<span id="page-0-0"></span>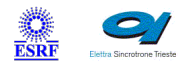

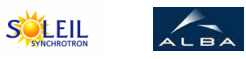

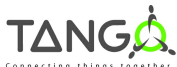

 $\mathbf{Q}$ 

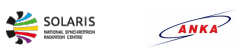

**M**eli

# **ImgCalibration Tango Cpp Class**

#### **Contents :**

- [Description](#page-0-0)
- o **[Properties](#page-0-0)**
- o **[Commands](#page-0-0)** 
	- **[State](#page-0-0)**
	- **[Status](#page-0-0)**
	- **[Calibrate](#page-0-0)**
	- **[Undistort](#page-0-0)**
	- **[Start](#page-0-0)**
	- **[Stop](#page-0-0)**
- o **[Attributes](#page-0-0)** 
	- **[sourceImage](#page-0-0)**
	- **[correctedImage](#page-0-0)**
	- [sourcePattern](#page-0-0)
	- [correctedPattern](#page-0-0)
	- **[errorMap](#page-0-0)**
	- **[delaunaySubdiv](#page-0-0)**
	- **E** [isCalibrated](#page-0-0)
	- **[xMagFactor](#page-0-0)**
	- **[yMagFactor](#page-0-0)**
	- [modelError](#page-0-0)
- <u>[roi](#page-0-0)</u> o **[States](#page-0-0)**

#### **ImgCalibration Class Identification : ImgCalibration Class Inheritance :**

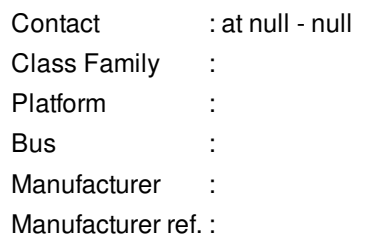

#### **ImgCalibration Class Description :**

o [Tango::DeviceImpl](http://www.esrf.eu/computing/cs/tango/tango_doc/kernel_doc/cpp_doc/) **ImgCalibration** 

#### **ImgCalibration Properties :**

## **There is no class properties**

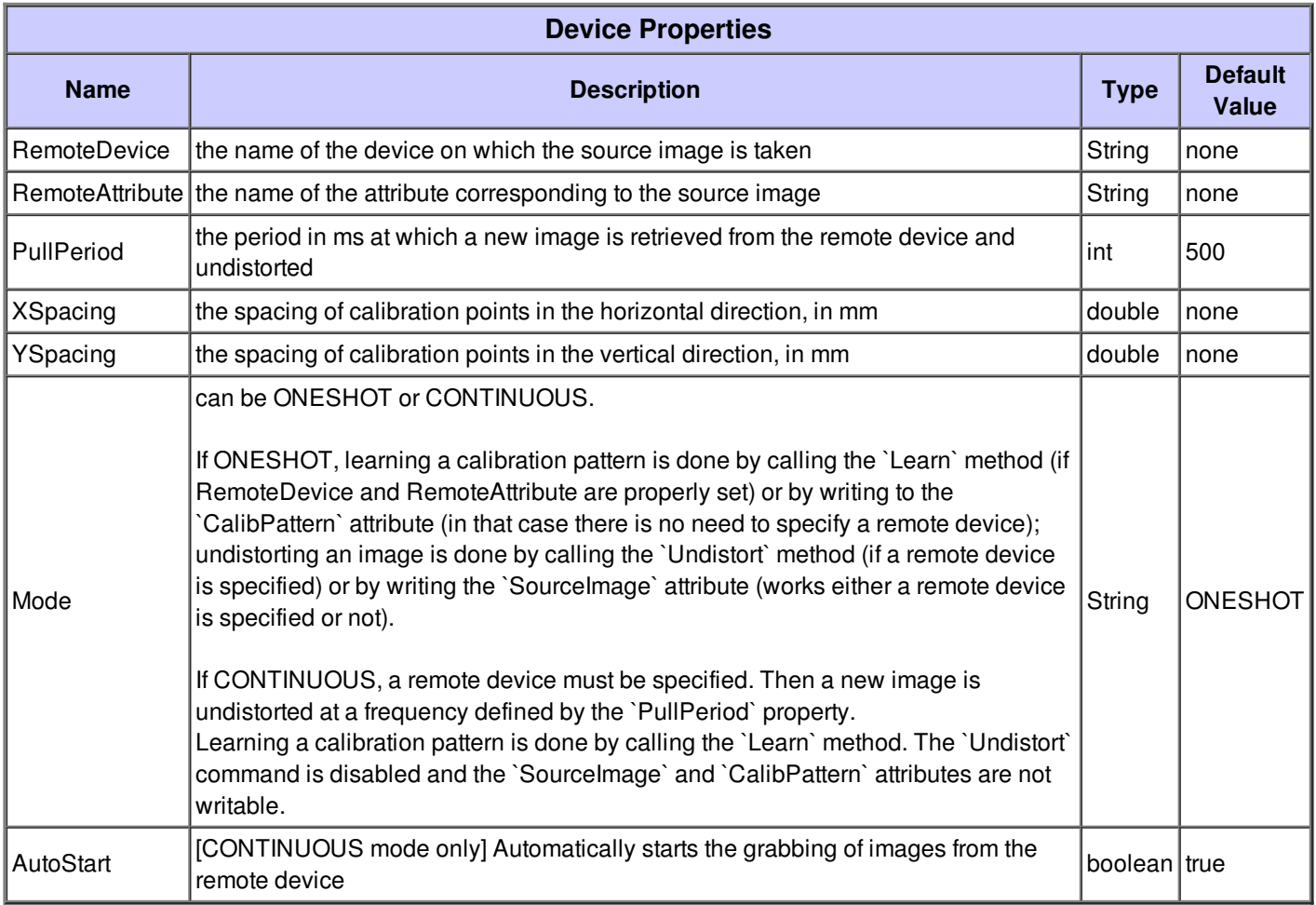

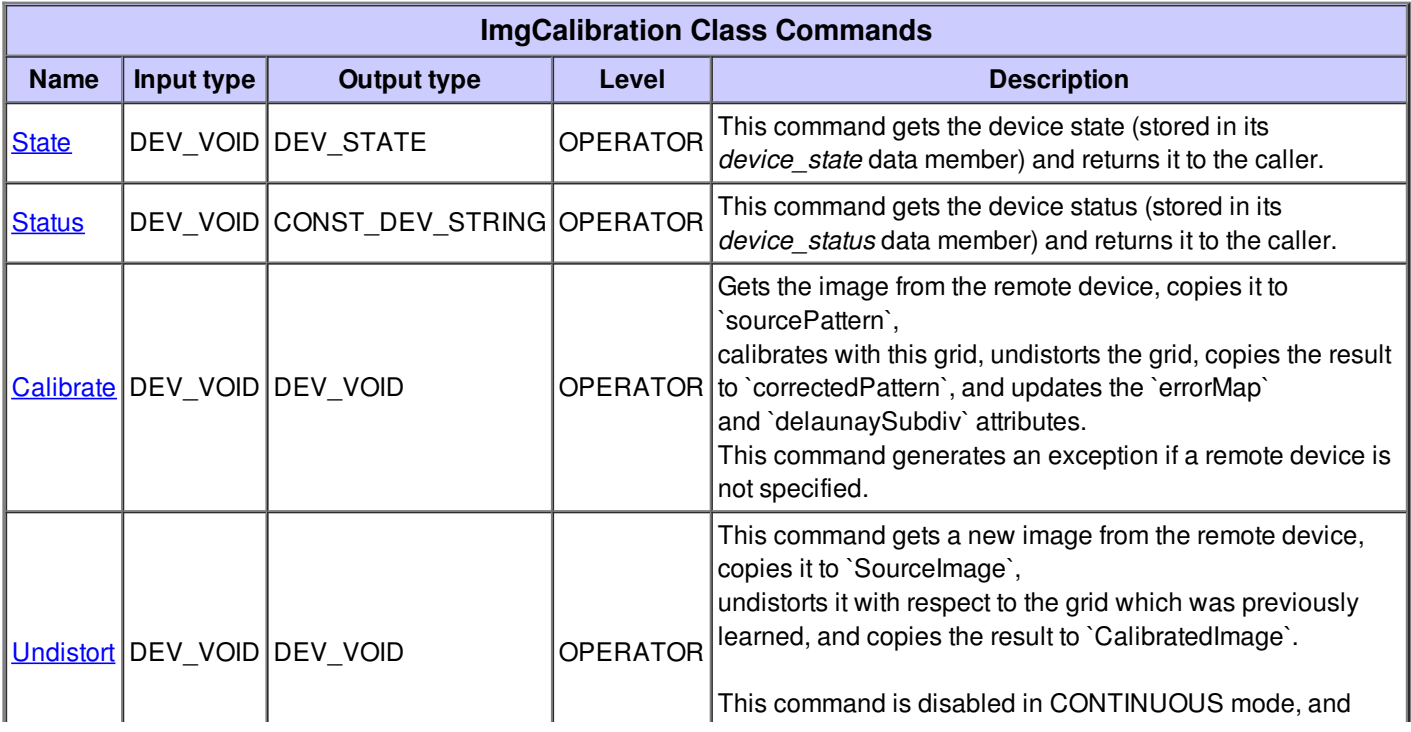

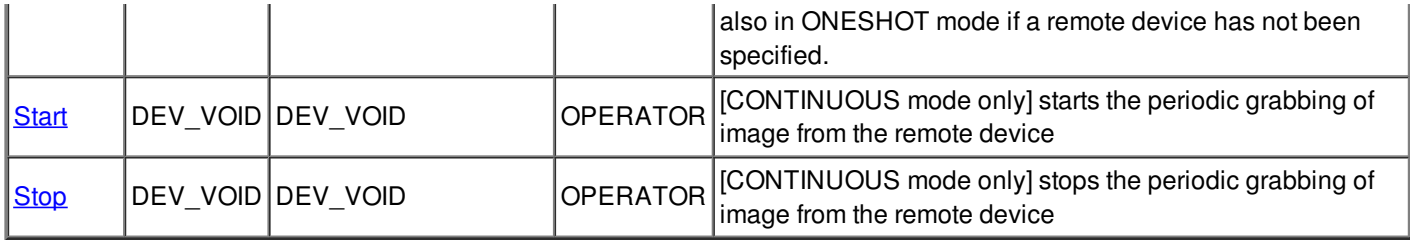

#### **Command State :**

This command gets the device state (stored in its *device\_state* data member) and returns it to the caller.

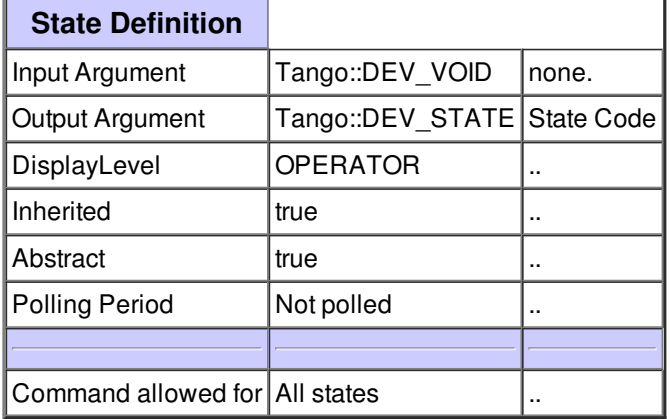

#### **Command Status :**

This command gets the device status (stored in its *device\_status* data member) and returns it to the caller.

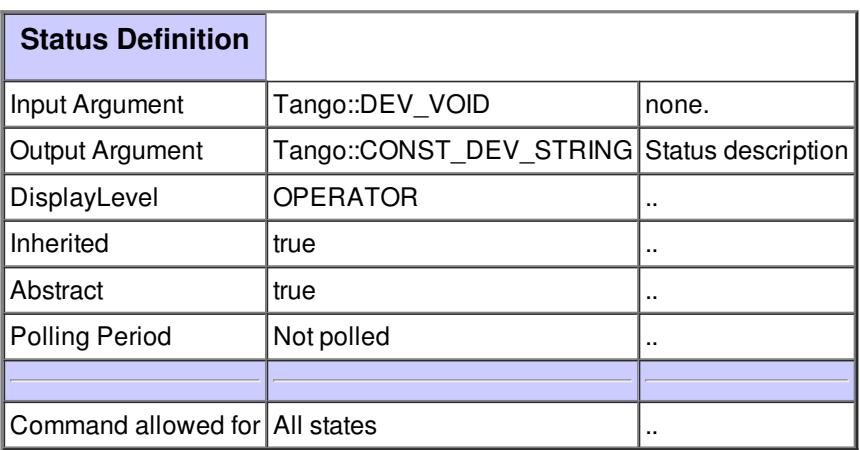

#### **Command Calibrate :**

Gets the image from the remote device, copies it to `sourcePattern`,

calibrates with this grid, undistorts the grid, copies the result to `correctedPattern`, and updates the `errorMap` and `delaunaySubdiv` attributes.

This command generates an exception if a remote device is not specified.

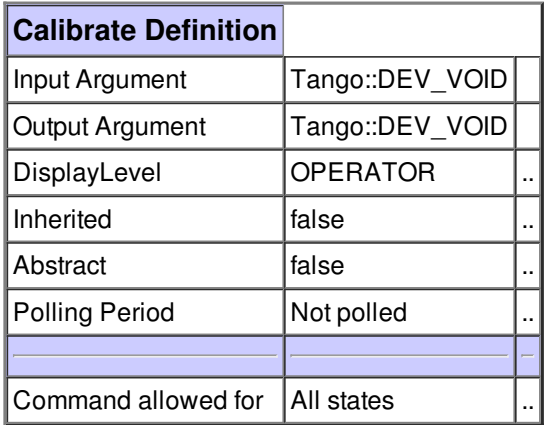

#### **Command Undistort :**

This command gets a new image from the remote device, copies it to `SourceImage`, undistorts it with respect to the grid which was previously learned, and copies the result to `CalibratedImage`.

This command is disabled in CONTINUOUS mode, and also in ONESHOT mode if a remote device has not been specified.

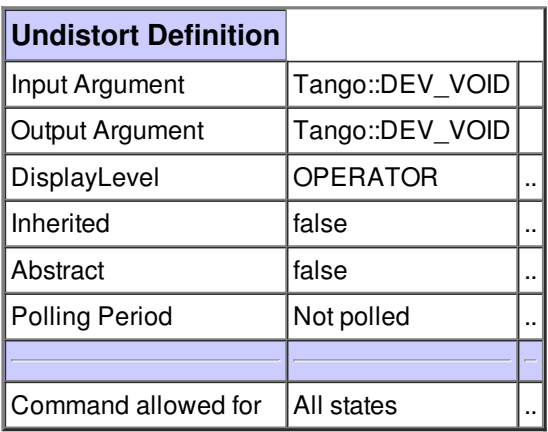

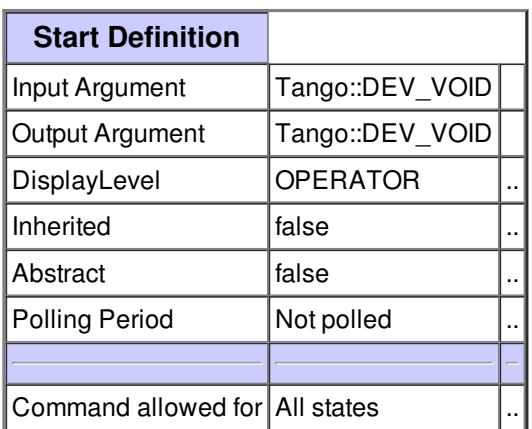

#### **Command Stop :**

[CONTINUOUS mode only] stops the periodic grabbing of image from the remote device

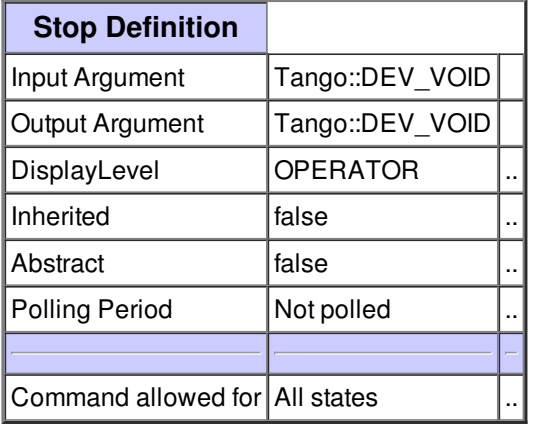

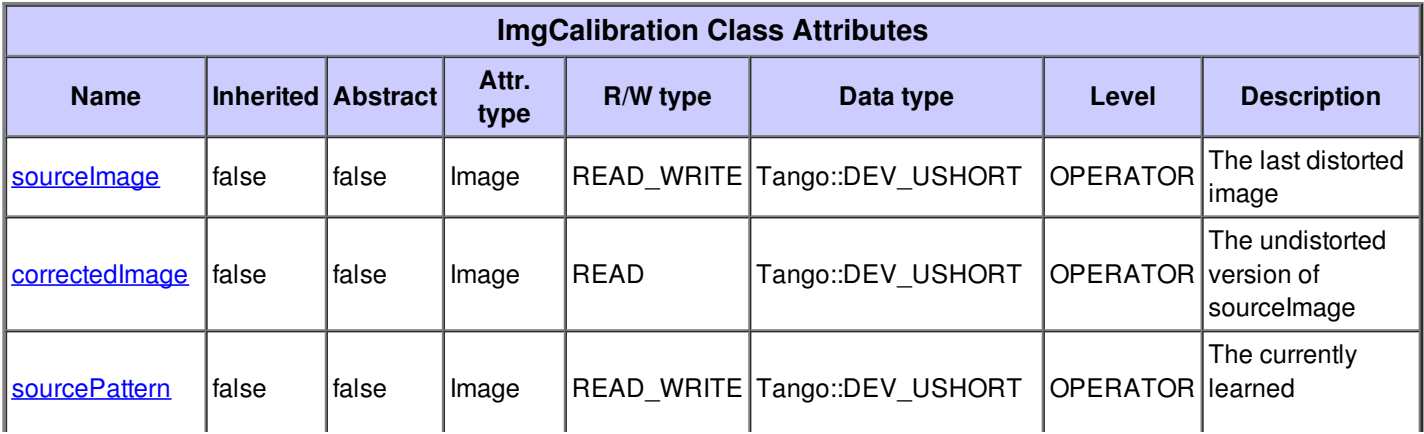

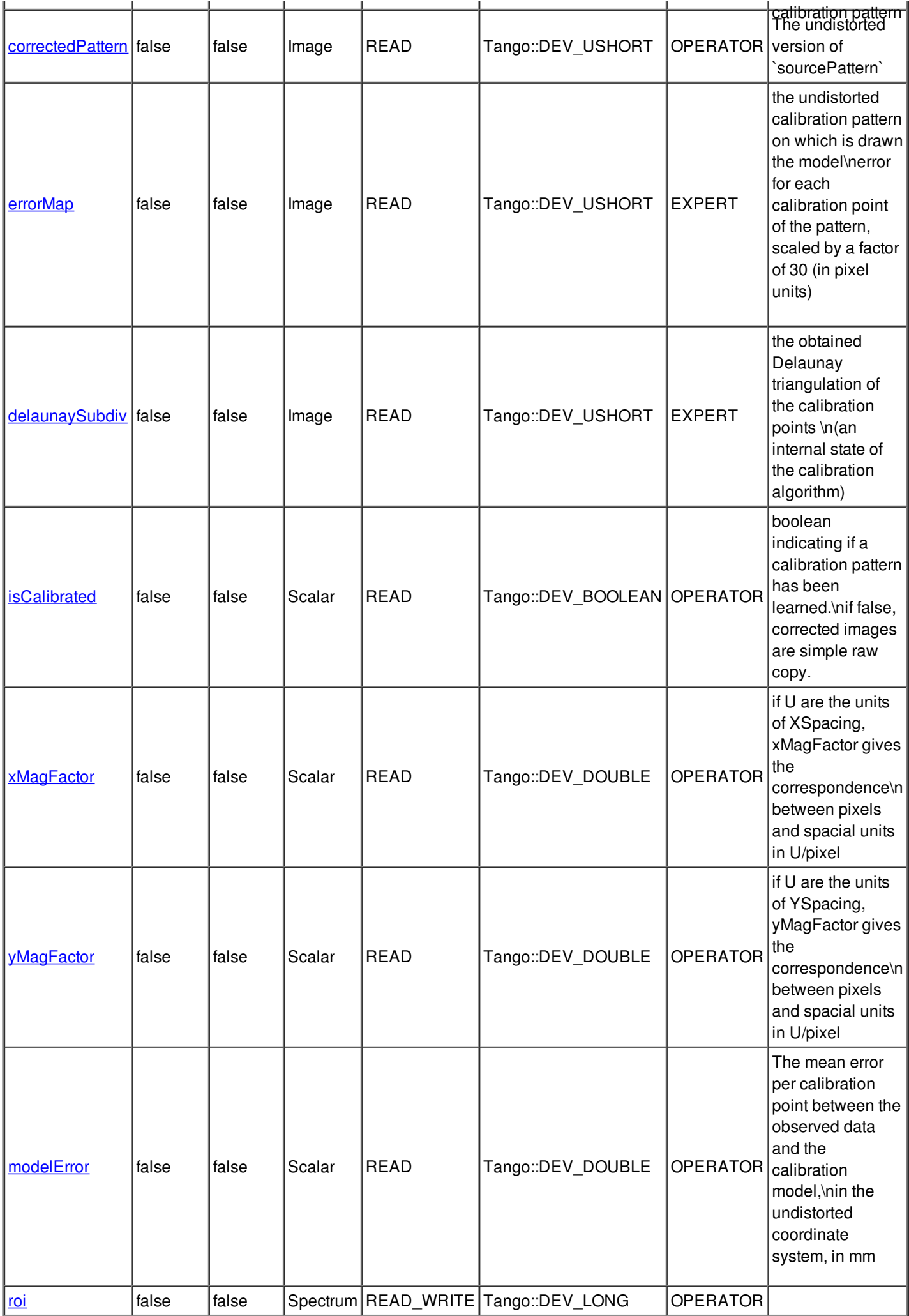

#### **Attribute sourceImage :**

The last distorted image

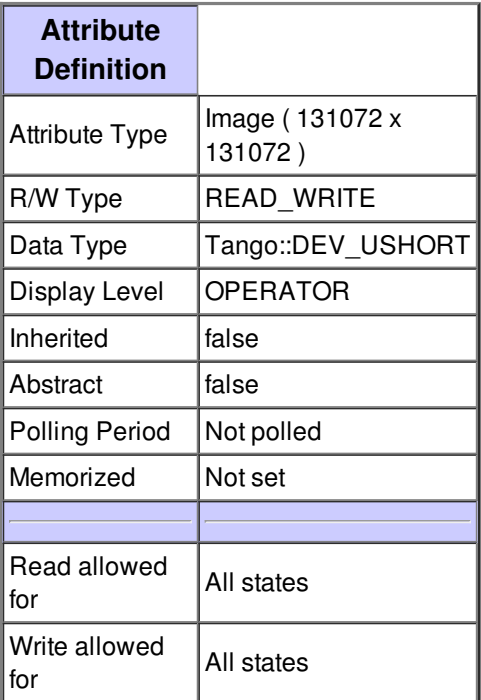

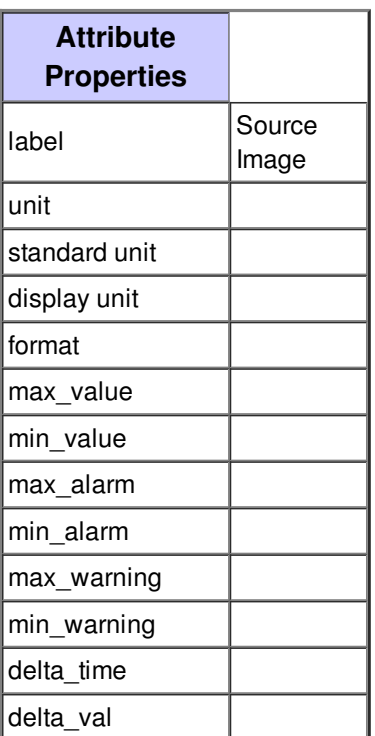

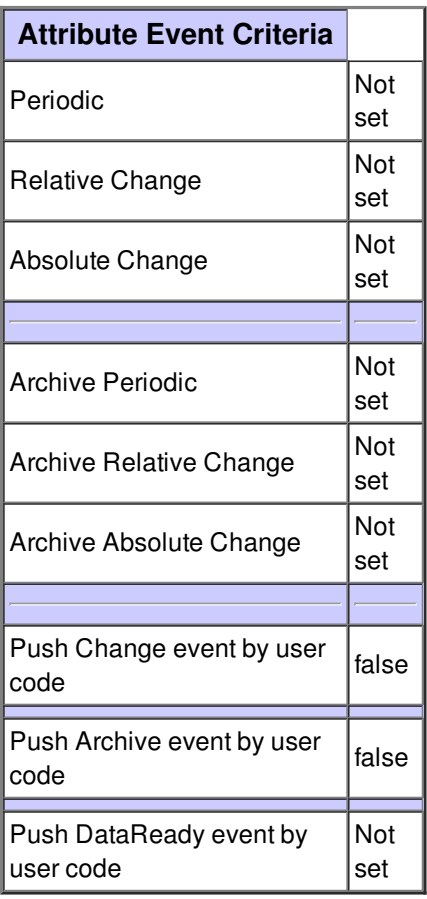

#### **Attribute correctedImage :**

The undistorted version of sourceImage

**Attribute Properties** **Attribute Event Criteria**

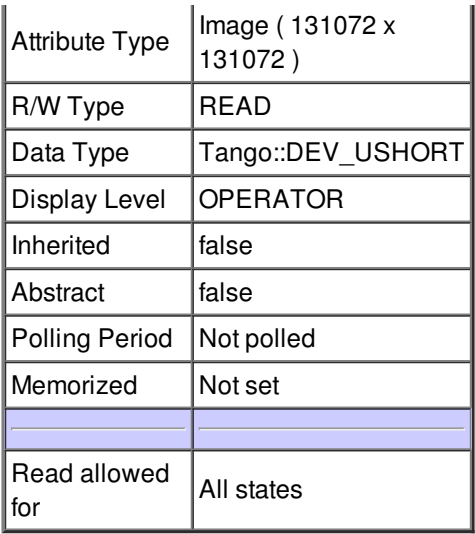

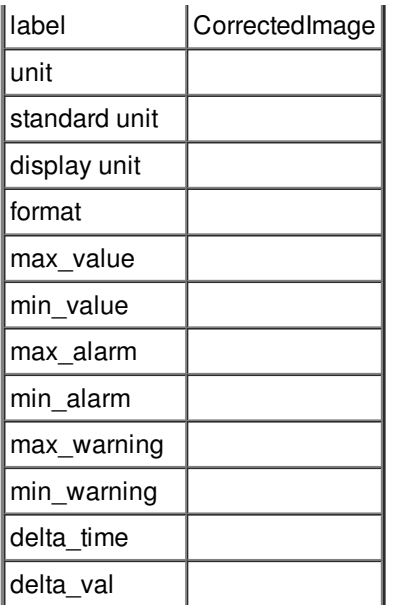

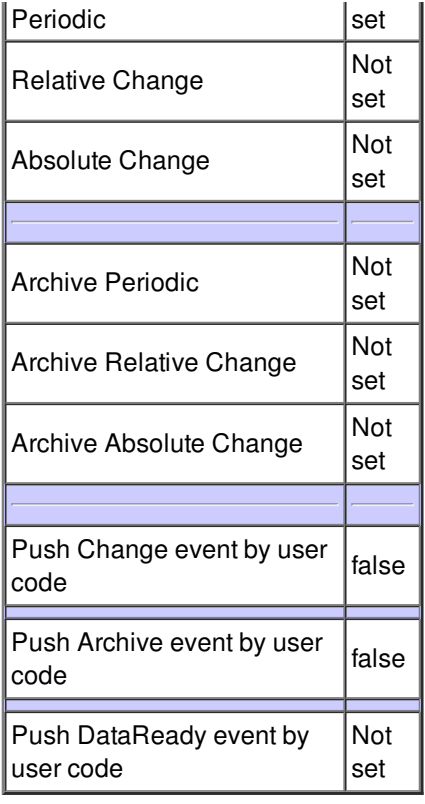

#### **Attribute sourcePattern :**

The currently learned calibration pattern

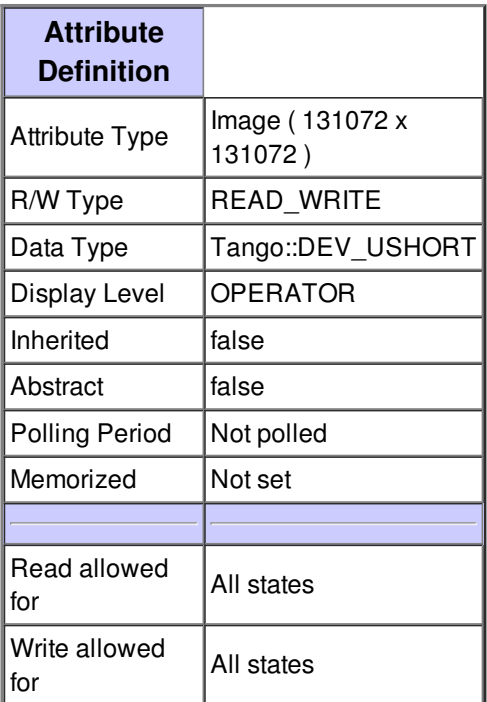

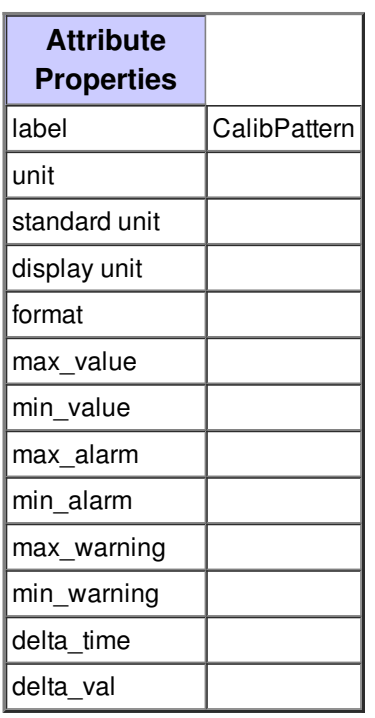

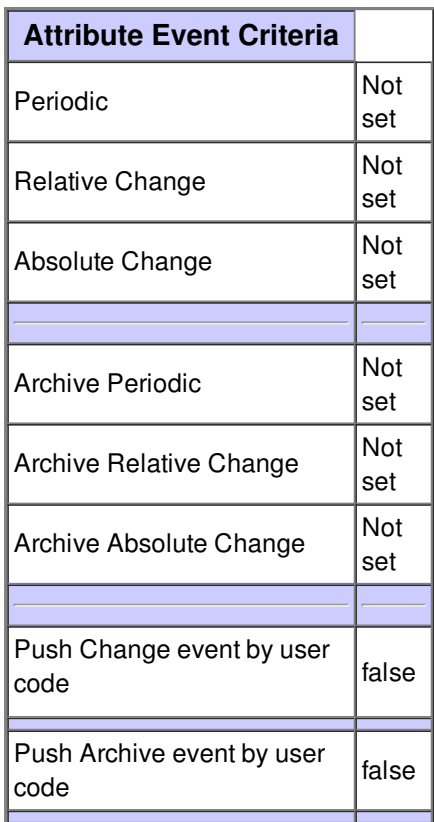

#### **Attribute correctedPattern :**

The undistorted version of `sourcePattern`

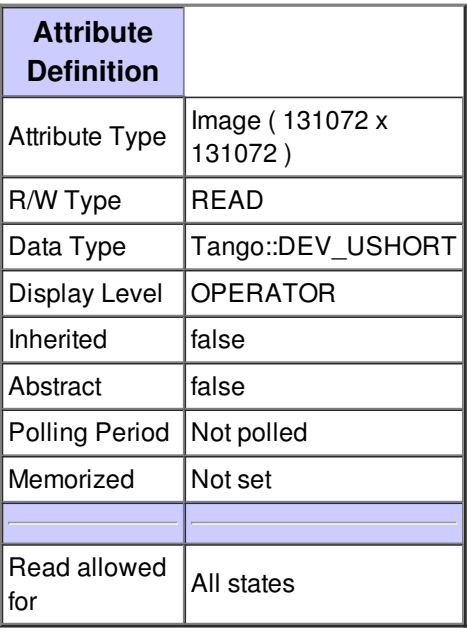

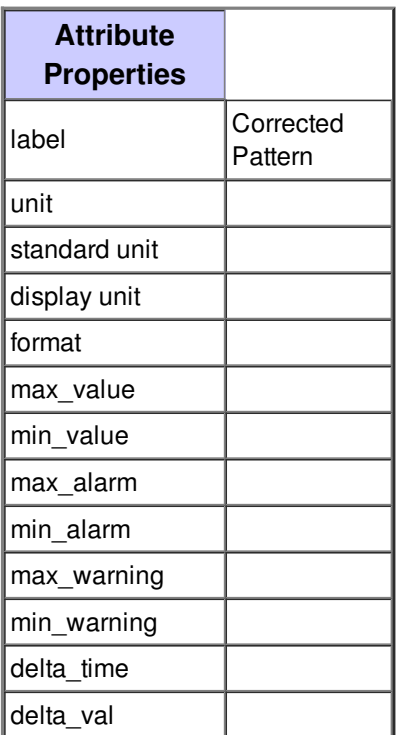

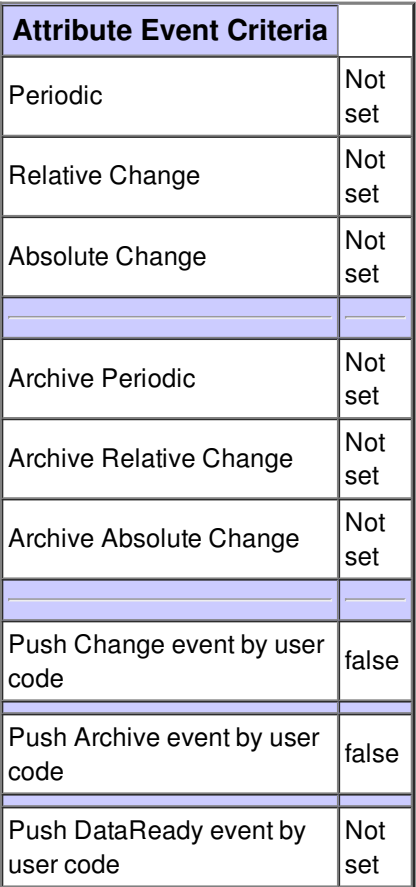

#### **Attribute errorMap :**

the undistorted calibration pattern on which is drawn the model\nerror for each calibration point of the pattern, scaled by a factor of 30 (in pixel units)

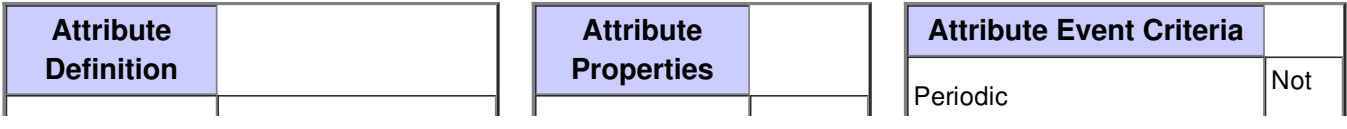

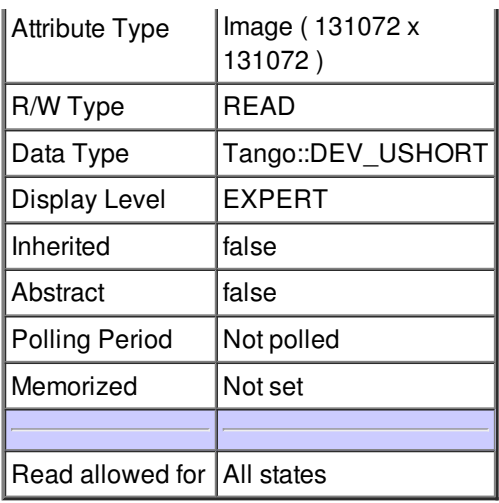

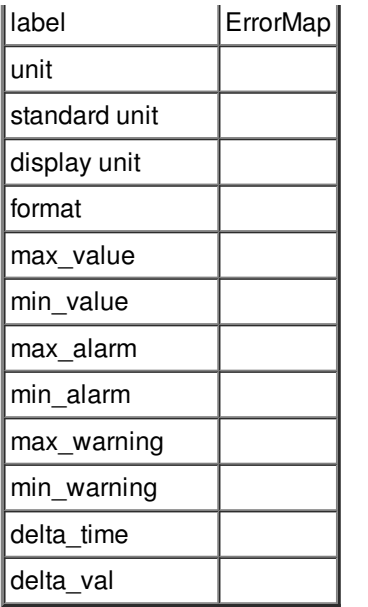

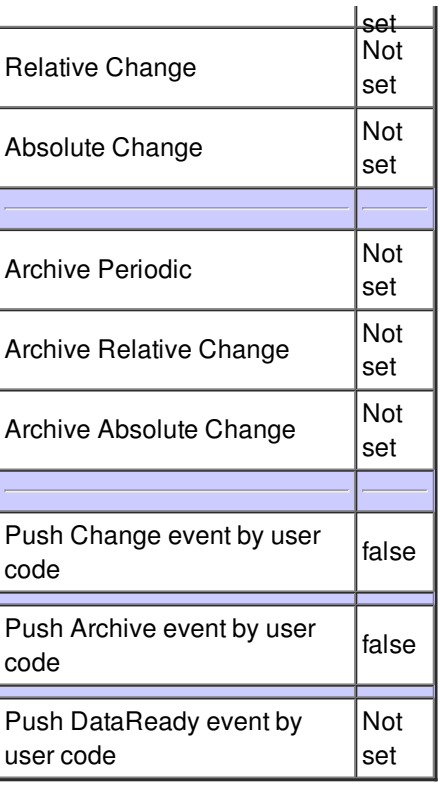

### **Attribute delaunaySubdiv :**

the obtained Delaunay triangulation of the calibration points \n(an internal state of the calibration algorithm)

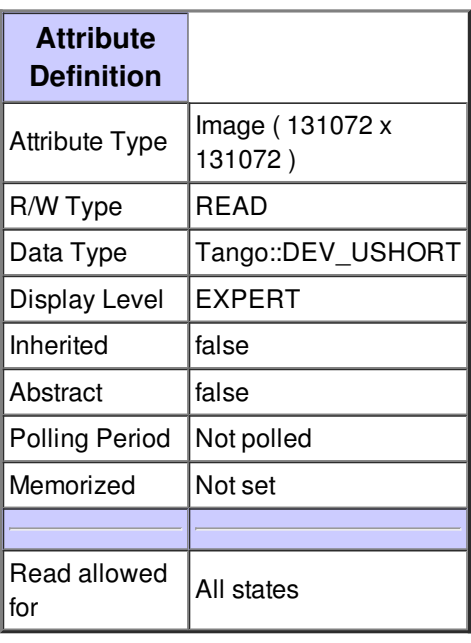

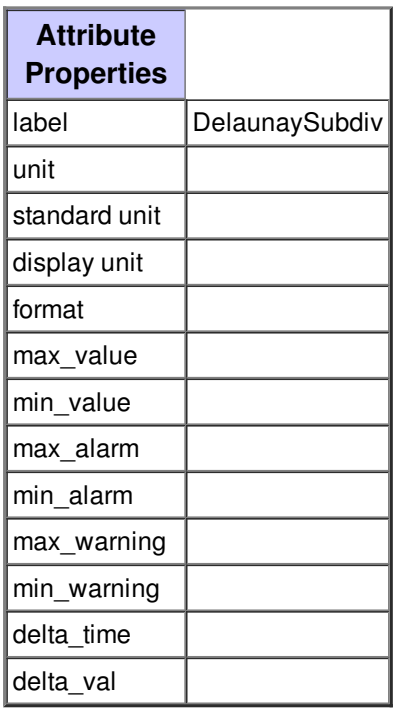

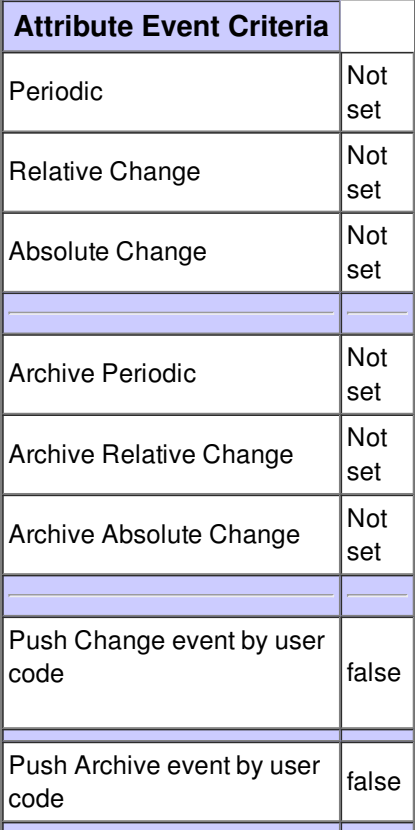

#### **Attribute isCalibrated :**

boolean indicating if a calibration pattern has been learned.\nif false, corrected images are simple raw copy.

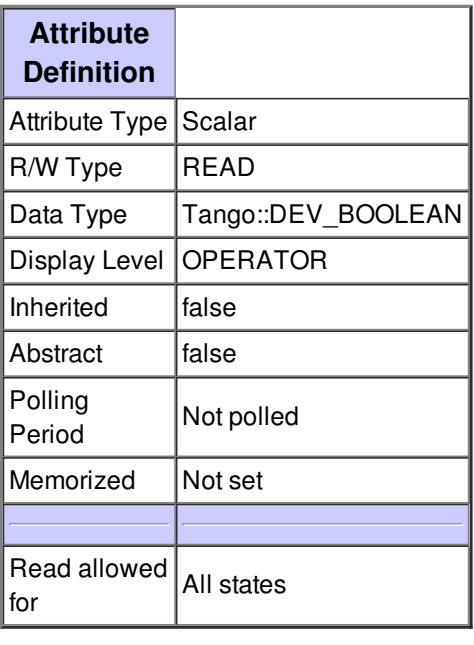

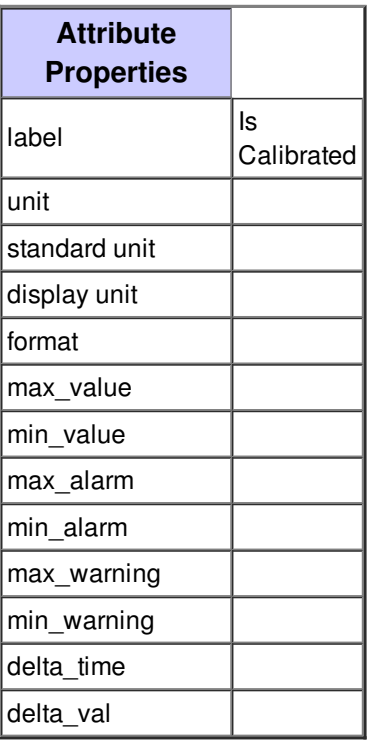

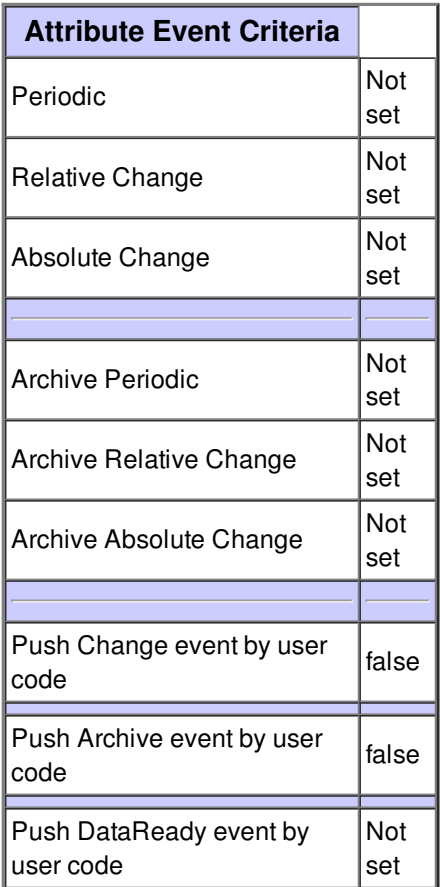

#### **Attribute xMagFactor :**

if U are the units of XSpacing, xMagFactor gives the correspondence\n between pixels and spacial units in U/pixel

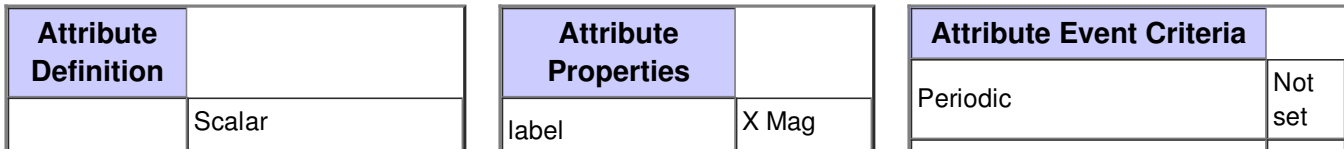

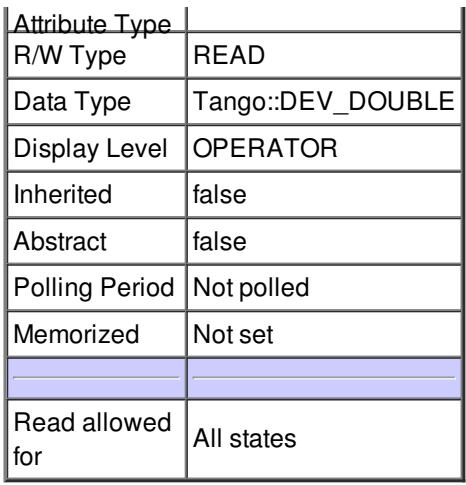

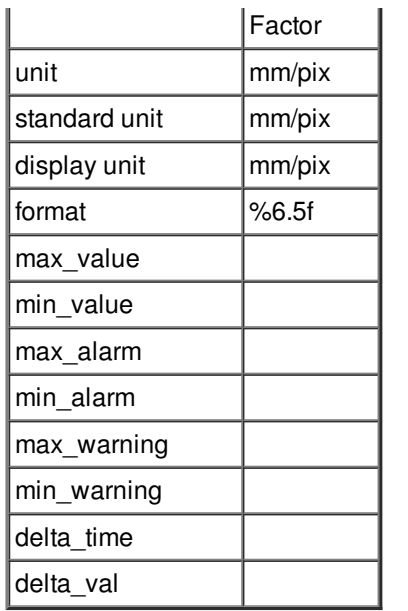

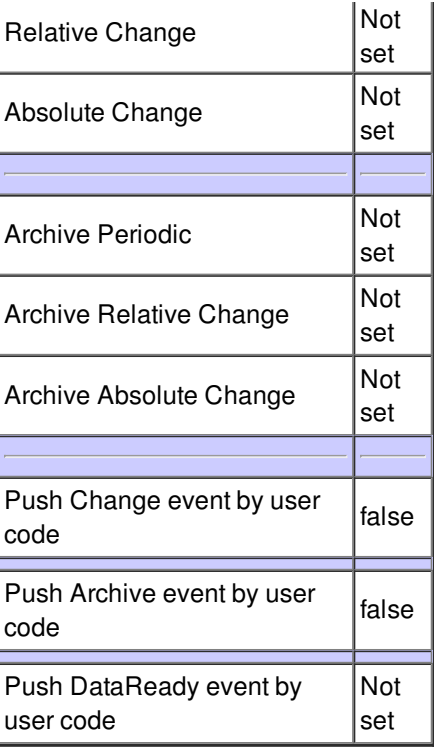

#### **Attribute yMagFactor :**

if U are the units of YSpacing, yMagFactor gives the correspondence\n between pixels and spacial units in U/pixel

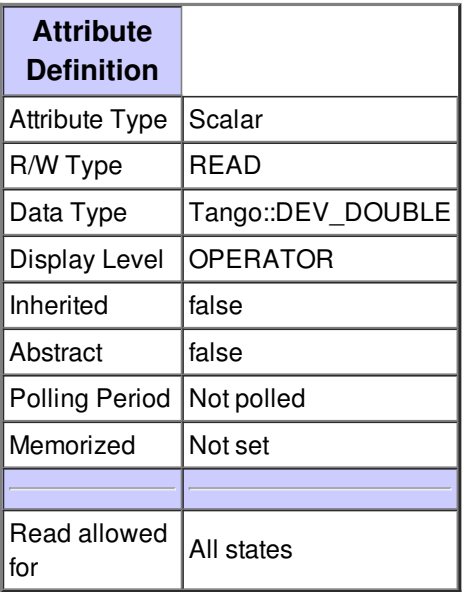

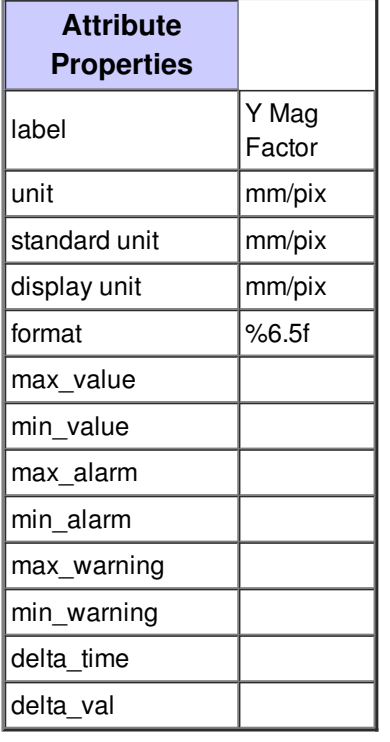

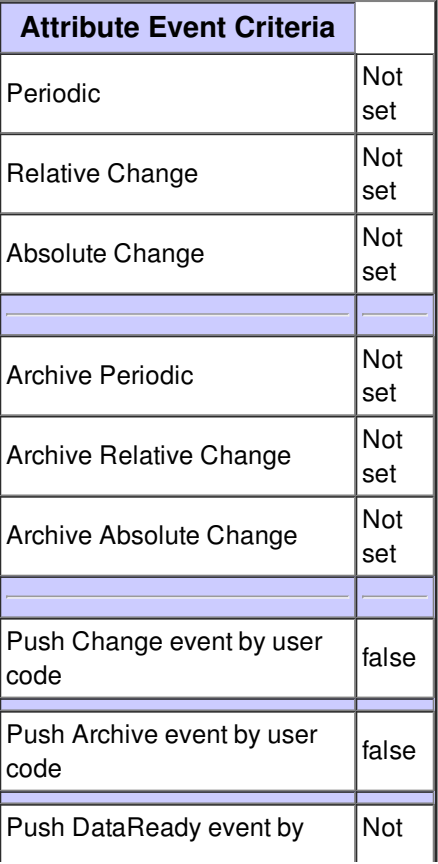

#### **Attribute modelError :**

The mean error per calibration point between the observed data and the calibration model,\nin the undistorted coordinate system, in mm

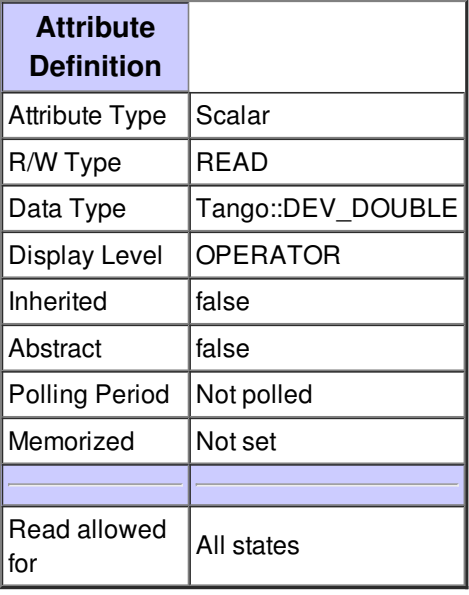

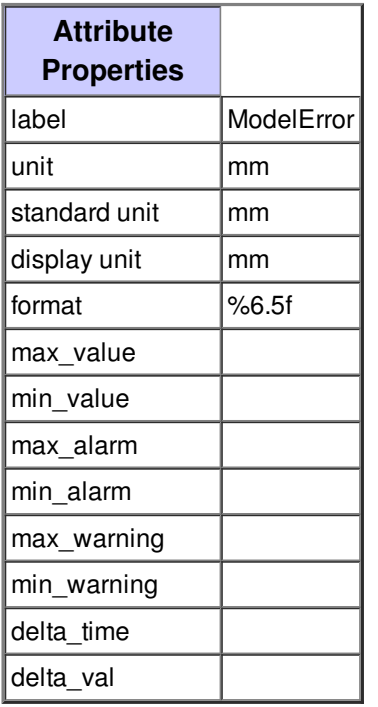

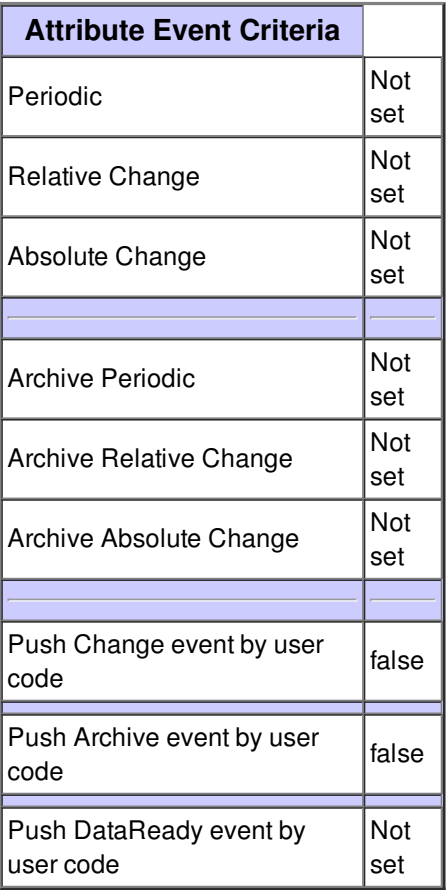

#### **Attribute roi :**

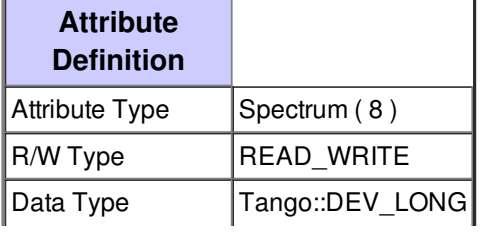

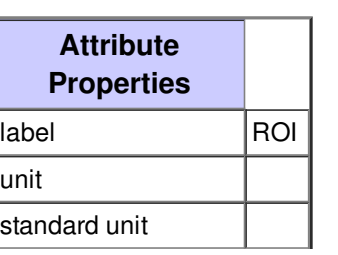

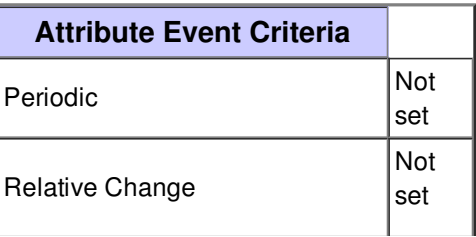

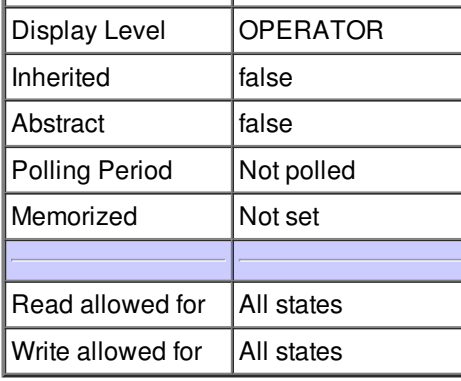

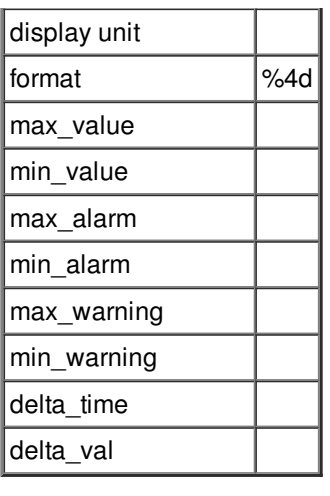

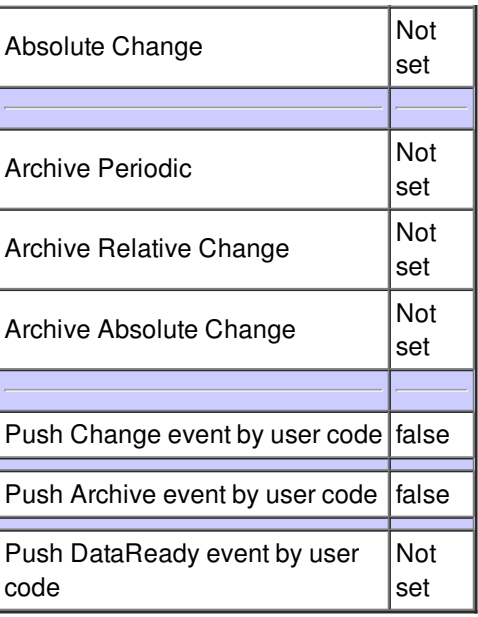

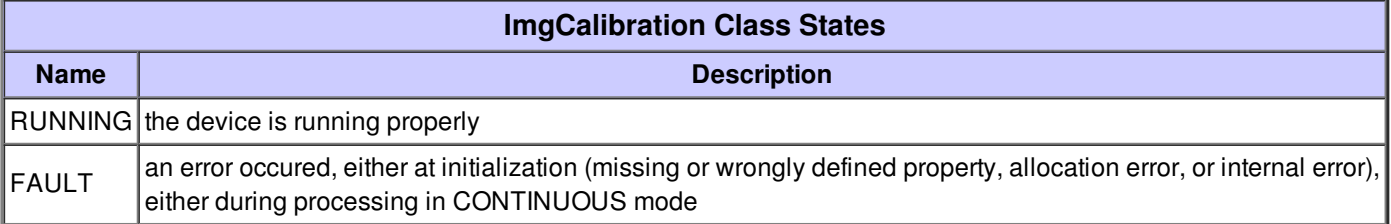